# **Teraz bajty. Informatyka dla szkoły podstawowej. Klasa VIII**

# **Opis założonych osiągnięć ucznia – przykłady wymagań na poszczególne oceny szkolne dla klasy VIII**

#### **Spis treści**

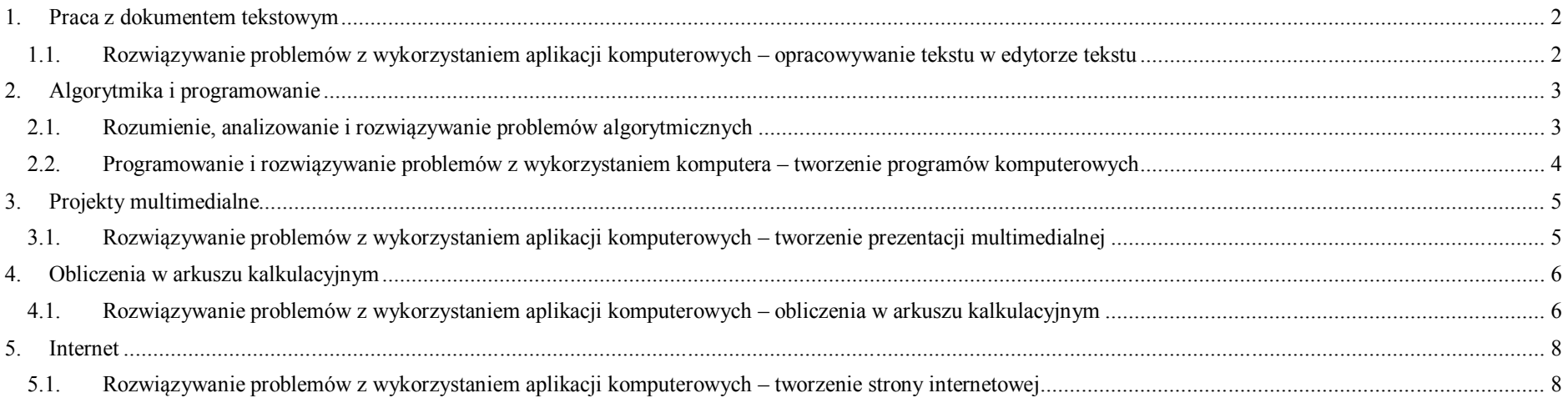

# 1. Praca z dokumentem tekstowym

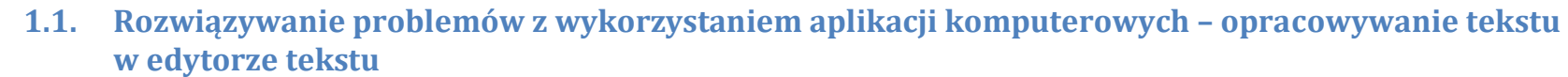

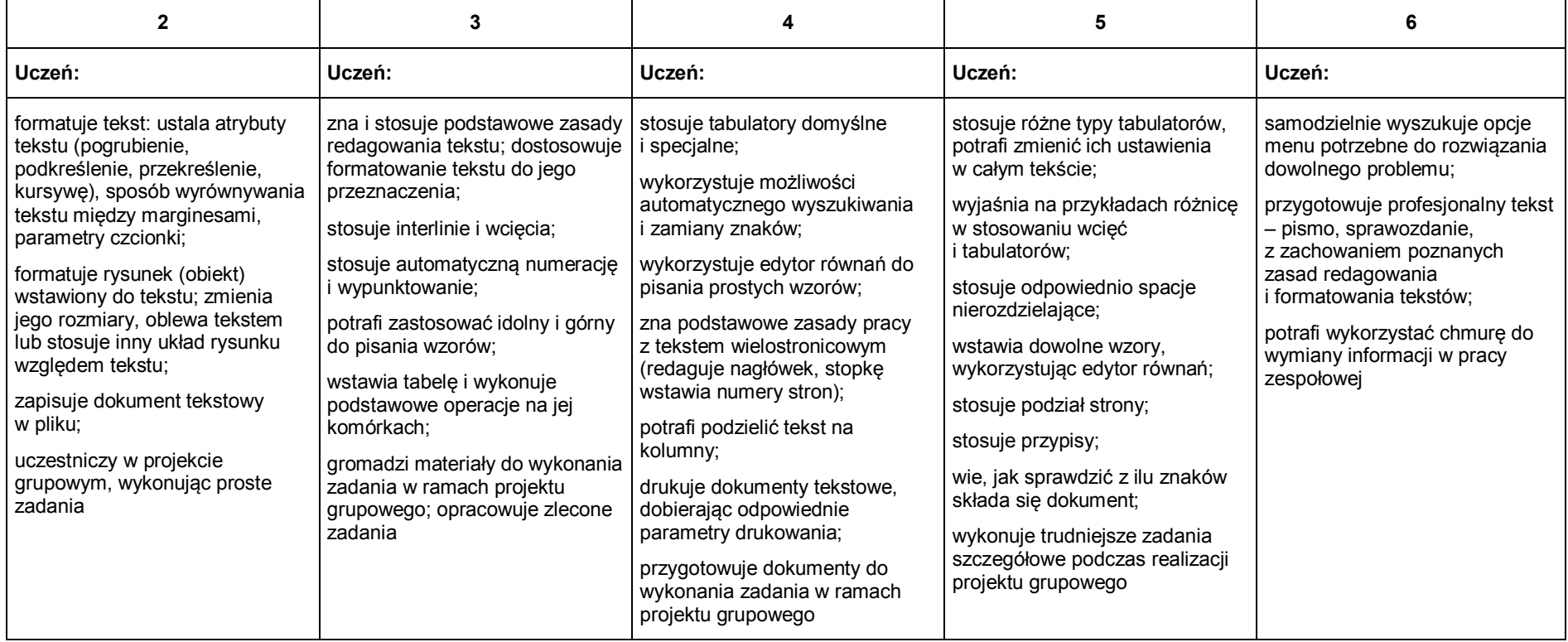

## 2. Algorytmika i programowanie

 $\Box$ 

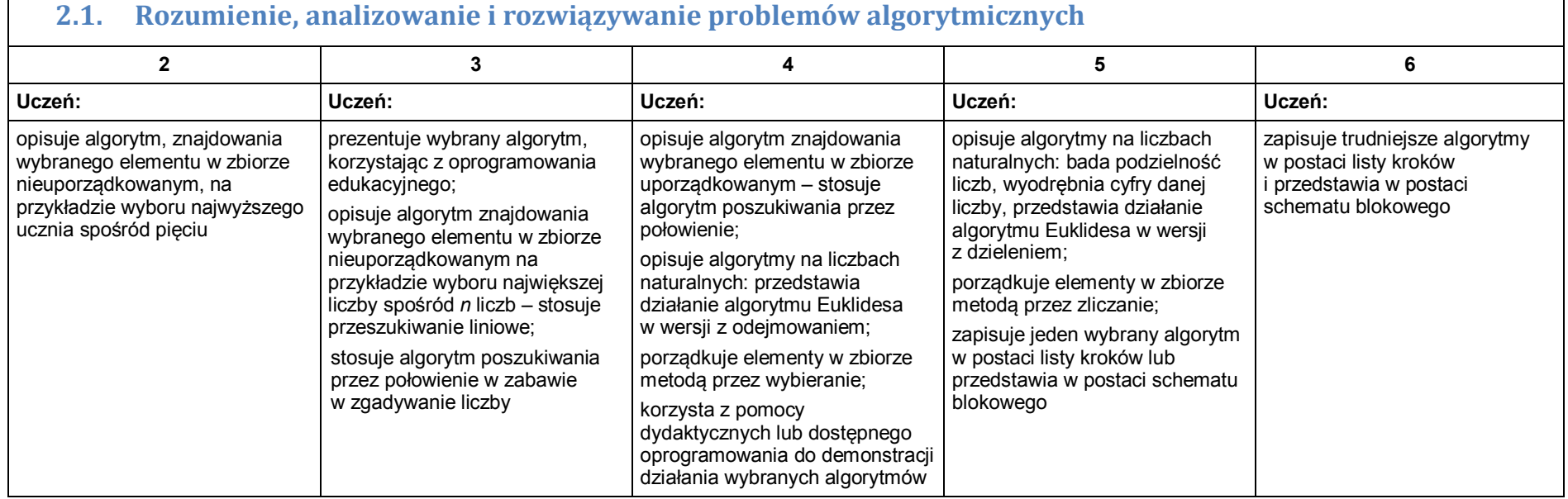

┓

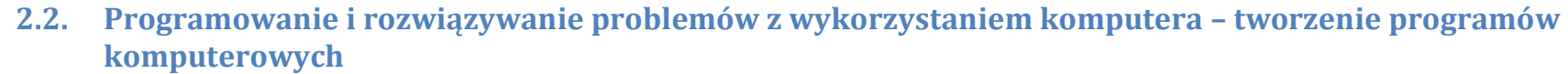

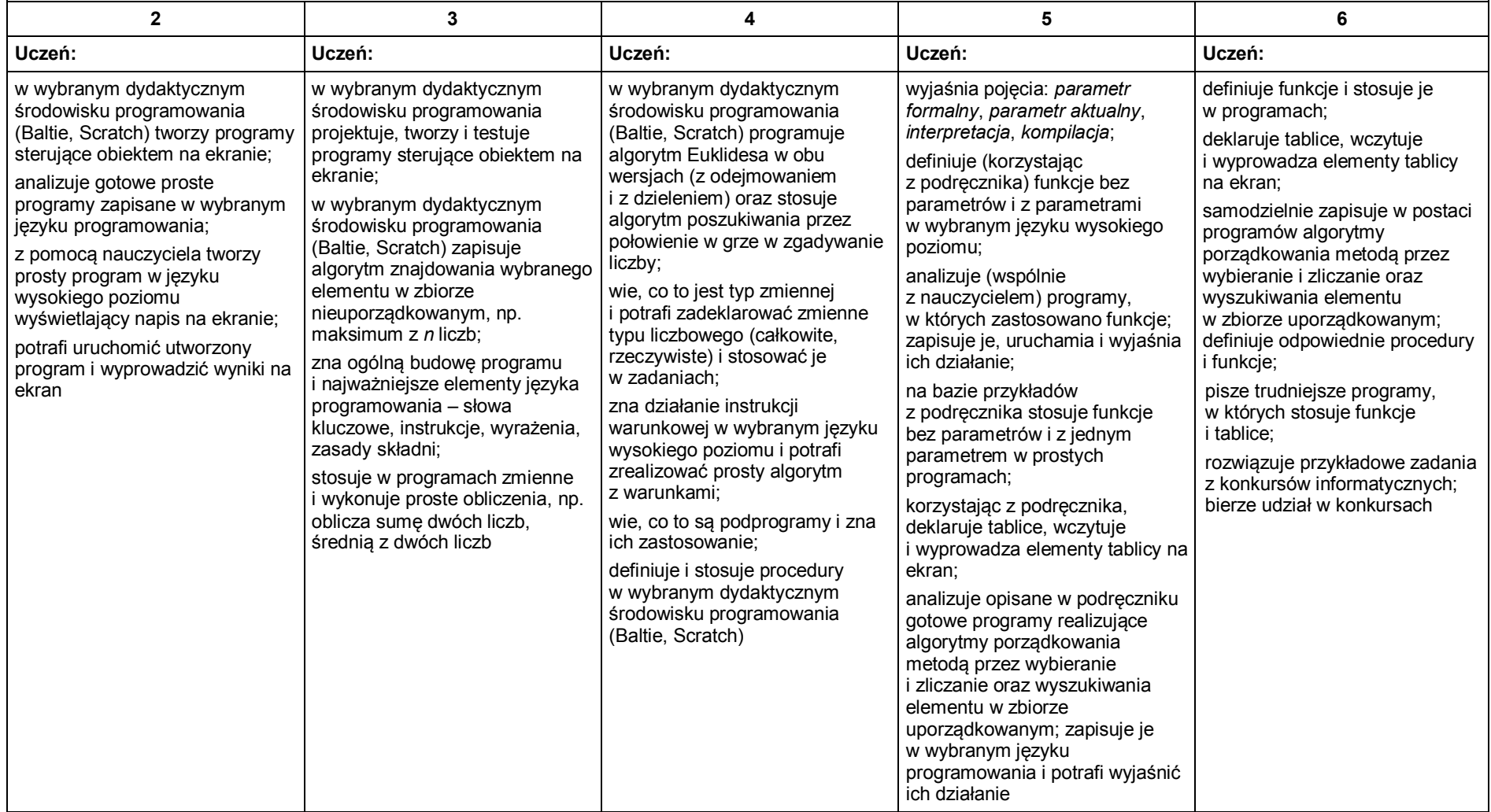

### 3. Projekty multimedialne

#### **3.1. Rozwiązywanie problemów z wykorzystaniem aplikacji komputerowych – tworzenie prezentacji multimedialnej**

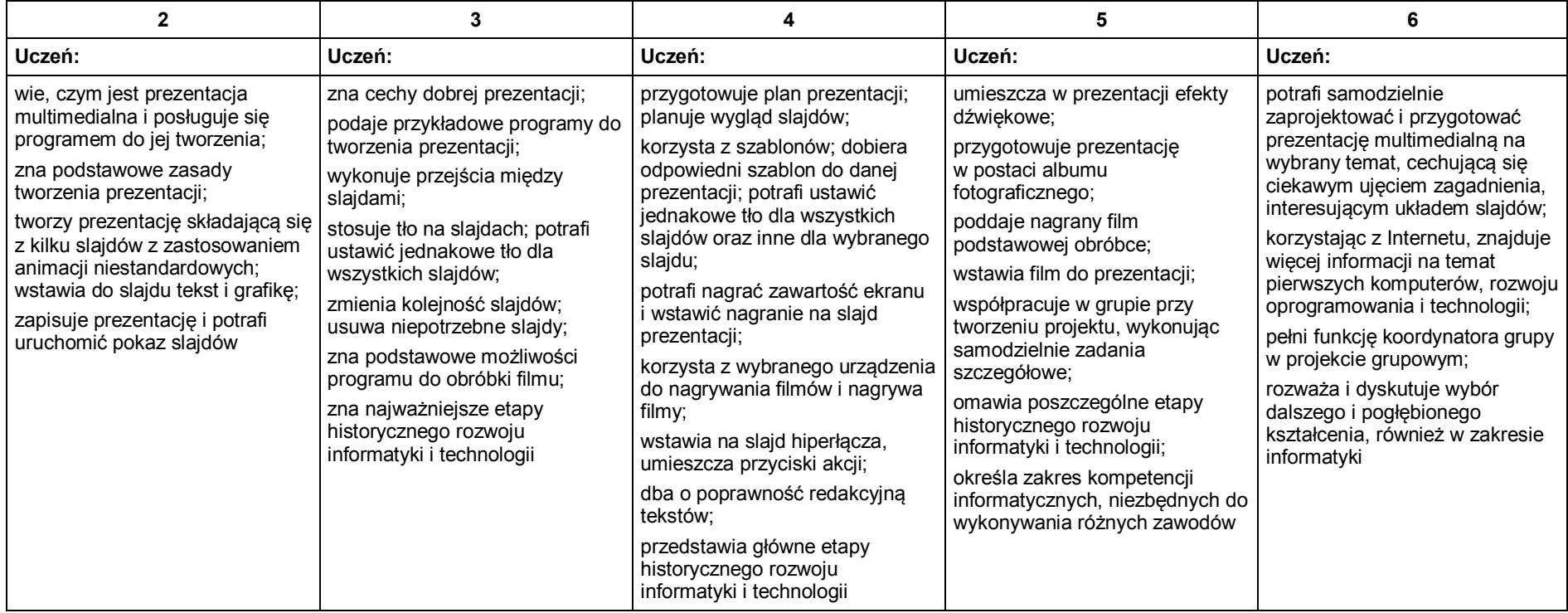

### 4. Obliczenia w arkuszu kalkulacyjnym

#### **4.1. Rozwiązywanie problemów z wykorzystaniem aplikacji komputerowych – obliczenia w arkuszu kalkulacyjnym**

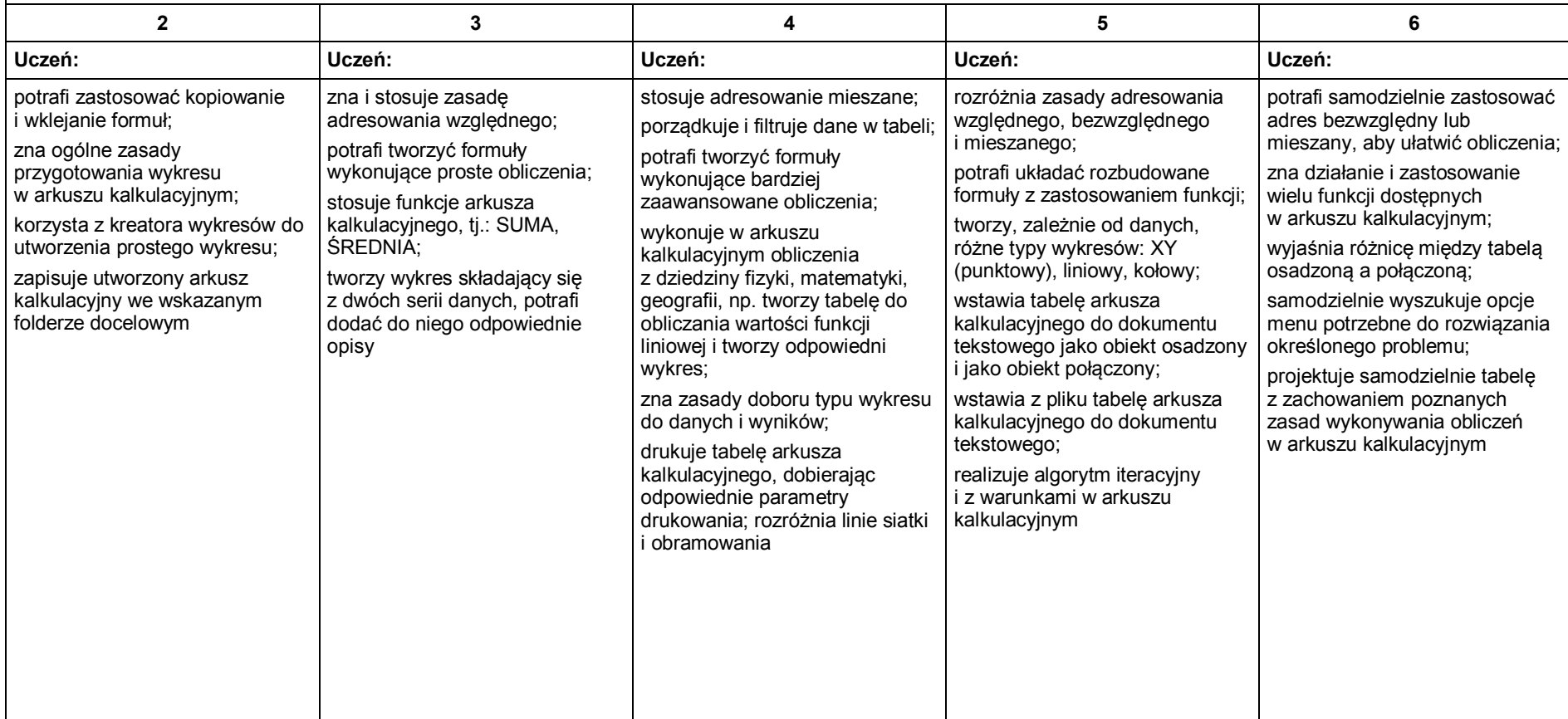

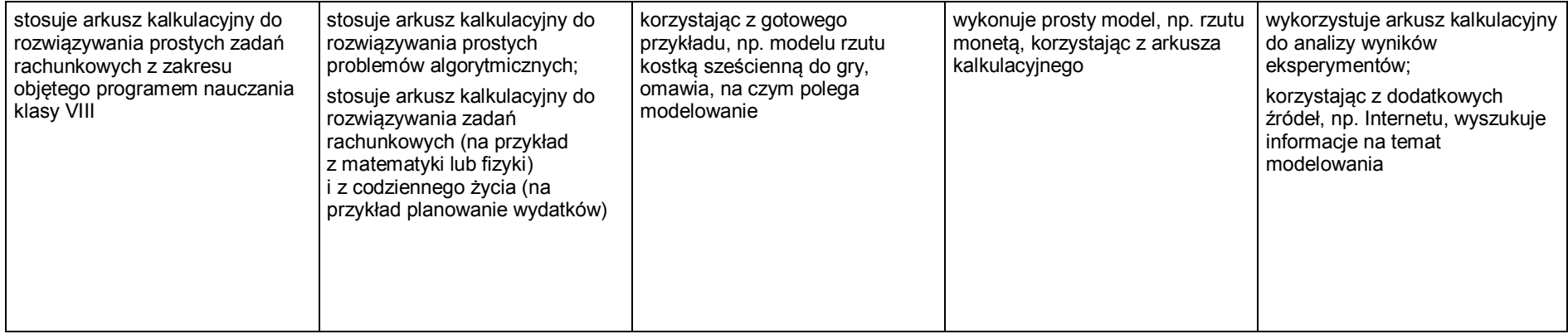

### 5. Internet

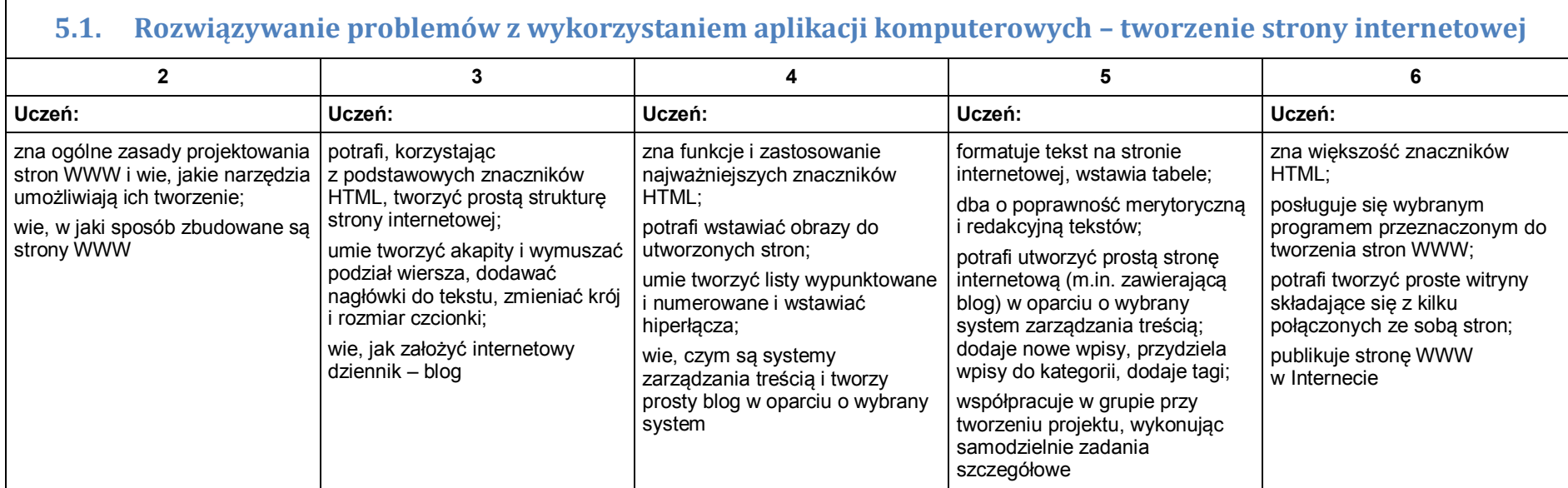